#### Master Program in Data Science and Business Informatics

### Statistics for Data Science

Lesson 12 - Simulation

# Salvatore Ruggieri

Department of Computer Science University of Pisa, Italy salvatore.ruggieri@unipi.it

### Simulation

- Not all problems can be solved with calculus!
- Complex interactions among random variables can be simulated
- Generated random values are called *realizations*
- Basic issue: how to generate realizations?
  - ► The Galton Board

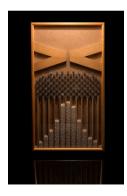

#### Simulation

- Not all problems can be solved with calculus!
- Complex interactions among random variables can be simulated
- Generated random values are called *realizations*
- Basic issue: how to generate realizations?
  - ▶ in R: rnorm(5), rexp(2), rbinom(...), ...
- Ok, but how do they work?
- **Assumption**: we are only given *runif*()!
- **Problem**: derive all the other random generators

### Simulation: discrete distributions

#### Bernoulli random variables

Suppose U has a U(0,1) distribution. To construct a Ber(p) random variable for some 0 , we define

$$X = \begin{cases} 1 & \text{if } U < p, \\ 0 & \text{if } U \ge p \end{cases}$$

so that

$$P(X = 1) = P(U < p) = p,$$
  
 $P(X = 0) = P(U \ge p) = 1 - p.$ 

This random variable X has a Bernoulli distribution with parameter p.

• For  $X_1, \ldots, X_n \sim Ber(p)$  i.i.d., we have:  $\sum_{i=1}^n X_i \sim Binom(n, p)$ 

See R script

# $X \sim \mathit{Cat}(\mathbf{p})$

DEFINITION. A discrete random variable X has a Bernoulli distribution with parameter p, where  $0 \le p \le 1$ , if its probability mass function is given by

$$p_X(1) = P(X = 1) = p$$
 and  $p_X(0) = P(X = 0) = 1 - p$ .

We denote this distribution by Ber(p).

- Alternative definition:  $p_X(a) = p^a \cdot (1-p)^{1-a}$  for  $a \in \{0,1\}$
- Categorical distribution generalizes to  $n_C \ge 2$  possible values

#### Categorical distribution

A discrete random variable X has a Categorical distribution with parameters  $p_0, \ldots, p_{n_C-1}$  where  $\sum_i p_i = 1$  and  $p_i \in [0, 1]$  if its p.m.f. is given by:

$$p_X(i) = P(X = i) = p_i$$
 for  $i = 0, ..., n_C - 1$ 

• Alternative definition:  $p_X(a) = \prod_i p_i^{\mathbb{I}_{a==i}}$  for  $a = 0, \dots, n_C - 1$ 

# $(X \sim Mult(n, \mathbf{p}))$

- $X \sim Bin(n, p)$  models the number of successes in n Bernoulli trials
- Intuition: for  $X_1, X_2, \ldots, X_n$  i.i.d.  $X_i \sim Ber(p)$ :  $X = \sum_{i=1}^n X_i \sim Bin(n, p)$
- $X \sim Mult(n, \mathbf{p})$  models the number of categories in n Categorical trials
- Intuition: for  $X_1, X_2, \dots, X_n$  such that  $X_i \sim Cat(\mathbf{p})$  and independent (i.i.d.), define:

$$Y_1 = \sum_{i=1}^n \mathbb{1}_{X_i = =0} \sim Bin(n, p_0) \quad \dots \quad Y_{n_C} = \sum_{i=1}^n \mathbb{1}_{X_i = =n_C-1} \sim Bin(n, p_{n_C-1})$$
 $X = (Y_1, \dots, Y_{n_C}) \sim Mult(n, \mathbf{p})$ 

#### Multinomial distribution

A discrete random variable  $X = (Y_1, \dots, Y_{n_C})$  has a Multinomial distribution with parameters  $p_0, \dots, p_{n_C-1}$  where  $\sum_i p_i = 1$  and  $p_i \in [0,1]$  if its p.m.f. is given by:

$$p_X(i_0,\ldots,i_{n_C-1})=P(X=(i_0,\ldots,i_{n_C-1}))=\frac{n!}{i_0!i_1!\ldots i_{n_C-1}!}p_0^{i_0}p_1^{i_1}\ldots p_{(n_C-1)}^{i_{(n_C-1)}}$$

# $X \sim Mult(n, \mathbf{p})$

- Example: student selection from a population with  $n_C = 3$ :
  - $p_0 = 60\%$  undergraduates
  - $p_1 = 30\%$  graduate
  - ▶  $p_2 = 10\%$  PhD students
- Assume n = 20 students are randomly selected
- $X \sim (Y_1, Y_2, Y_3)$  where:
  - Y<sub>1</sub> number of undergraduate students selected
  - ▶ Y<sub>2</sub> number of graduate students selected
  - ▶ Y<sub>3</sub> number of PhD students selected
- $P(X = (10,6,4)) = \frac{20!}{10!6!4!}(0.6)^{10}(0.3)^6(0.1)^4 = 9.6\%$

See R script

## Simulation: continuous distributions

- $F(x) = P_X(X \le x)$
- $F: \mathbb{R} \to [0,1]$  invertible as  $F^{-1}: [0,1] \to \mathbb{R}$ 
  - ► E.g., F strictly increasing
  - ▶ N.B., the textbook notation for  $F^{-1}$  is  $F^{inv}$
- For  $Y \sim U(0,1)$  and  $0 \le b \le 1$  $P_Y(Y \le b) = b$
- then, for b = F(x) $P_Y(Y \le F(x)) = F(x)$

• and then by inverting 
$$X = F^{-1}(Y)$$

- and then by inverting  $X = F^{-1}(Y)$  $P_X(X \le X) = P_Y(F^{-1}(Y) \le X) = F(X)$
- In summary:

$$X = F^{-1}(Y) \sim F$$
 for  $Y \sim U(0,1)$ 

- Example:  $F(x) = 1 e^{-\lambda x}$  for  $Exp(\lambda)$ 
  - $F^{-1}(y) = \frac{1}{\lambda} \log \frac{1}{1-y}$

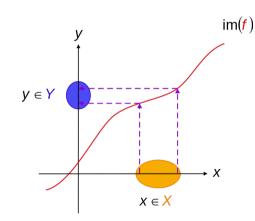

 $f \cdot V \cdot V$ 

# Optional reference

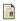

William H. Press, Saul A. Teukolsky, William T. Vetterling, Brian P. Flannery (2007)

Numerical Recipes - The Art of Scientific Computing

Chapter 7: Random Numbers

online book